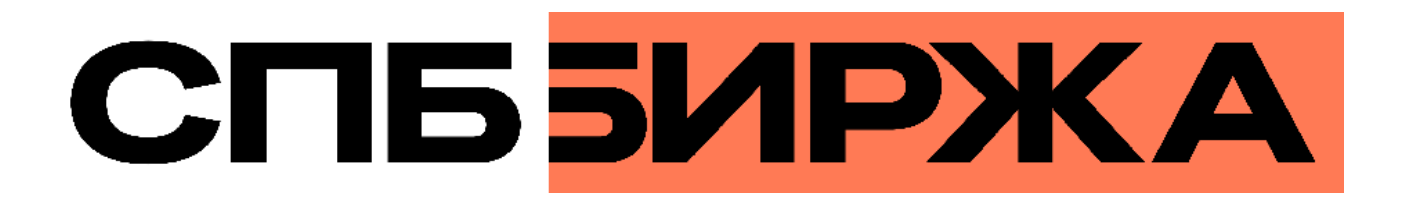

# **Трансляция рыночных данных (FIX/FAST 1.1)**

**Версия документа 1.8.0**

**31 мая 2024**

### **История изменений**

### **Версия 1.8.0 31 мая 2024 года**

- 1. Изменена структура документа, изменен текст описаний, добавлены уточнения, исправлены ошибки.
- 2. Удалено приложение с описанием кодов ошибок.

### **Версия 1.7.5 29 июня 2023 года**

Добавлен раздел [1.4](#page-8-0) Размерность объема.

#### **Версия 1.7.4 15 марта 2023 года**

Изменен логотип компании на титульной странице.

### **Версия 1.7.3 4 августа 2021 года**

Добавлена ошибка с кодом 1405 в Приложение А.

#### **Версия 1.7.2 24 января 2020 года**

- 1. Добавлен раздел [3.1.3,](#page-19-0) описывающий ограничение частоты отправки клиентских сообщений сессионного уровня.
- 2. Добавлен раздел [3.2.2](#page-21-0), описывающий ограничение частоты отправки клиентских запросов прикладного уровня.

### **Версия 1.7.1 14 декабря 2018 года**

- 1. Изменена структура документа.
- 2. Изменена терминология в части описания трансляции данных в потоках.

#### **Версия 1.6.0 03 ноября 2017 года**

- 1. Изменена терминология.
- 2. Добавлены коды ошибок.

### **Версия 1.5.0 24 апреля 2017 года**

Уточнен тип данных для поля LastFragment[893].

#### **Версия 1.4.0 24 декабря 2015 года**

- 1. В потоке [Commons](#page-13-0) добавлено новое значение поля MDEntryType[269] b.
- 2. В потоке [CurrentPriceOfMarket](#page-11-0) изменен формат сообщения MarketDataIncrementalRefresh[X] для котировок.

### **Версия 1.3.0 14 декабря**

Добавлен новый поток CurrentPriceOfMarket.

### **Версия 1.2.1 13 мая 2015 года**

- 1. В потоке Commons добавлено новое значение поля MDEntryType[269] d.
- 2. Размерность преамбулы FAST-сообщения увеличена с 4 до 8 байт.

### **Версия 1.2.0 11 февраля 2015 года**

- 1. В потоке Commons добавлено поле OpenCloseSettleFlag[286].
- 2. Добавлены новые значения для поля MDEntryType[269] в потоке Commons.

## Содержание

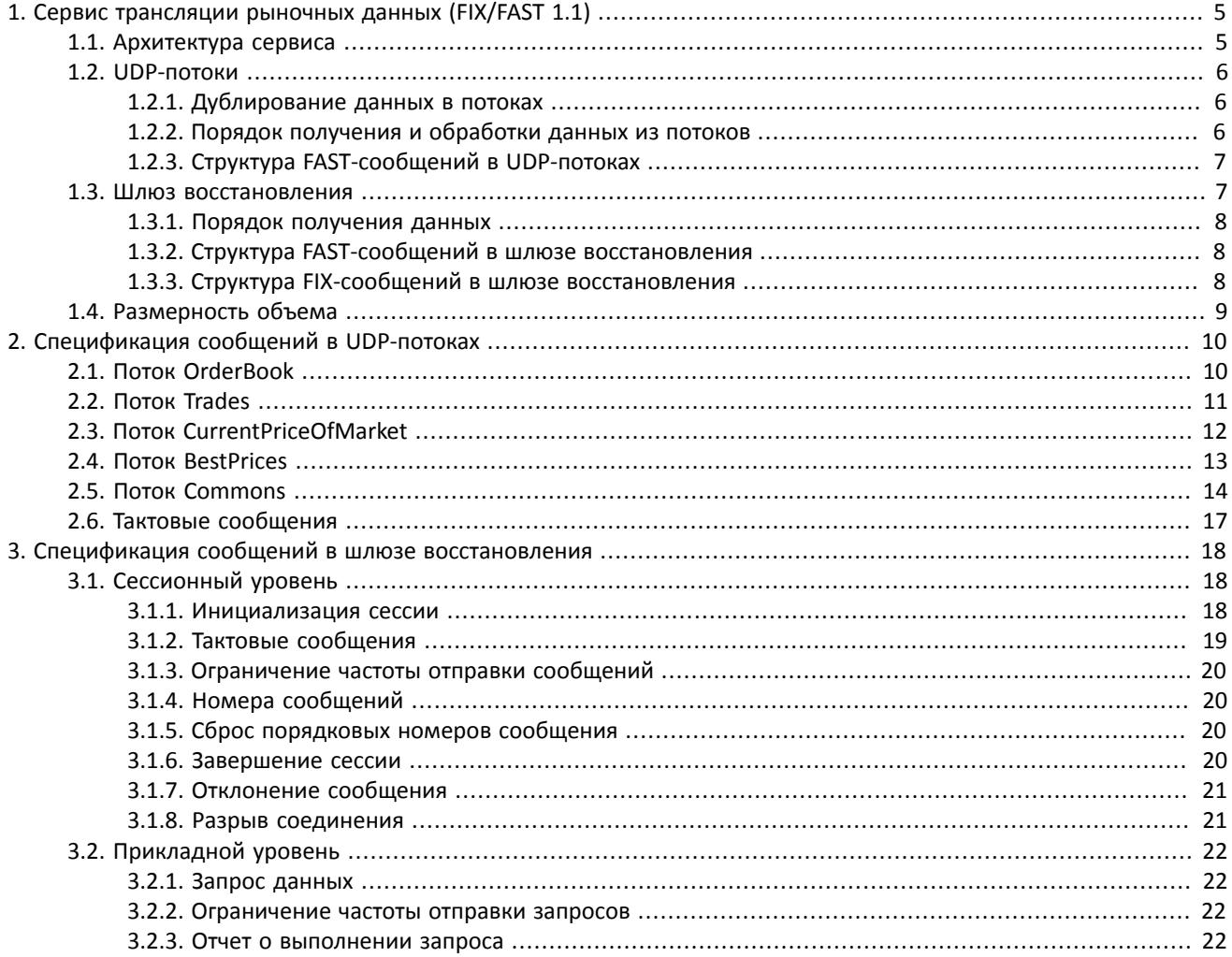

## **Список таблиц**

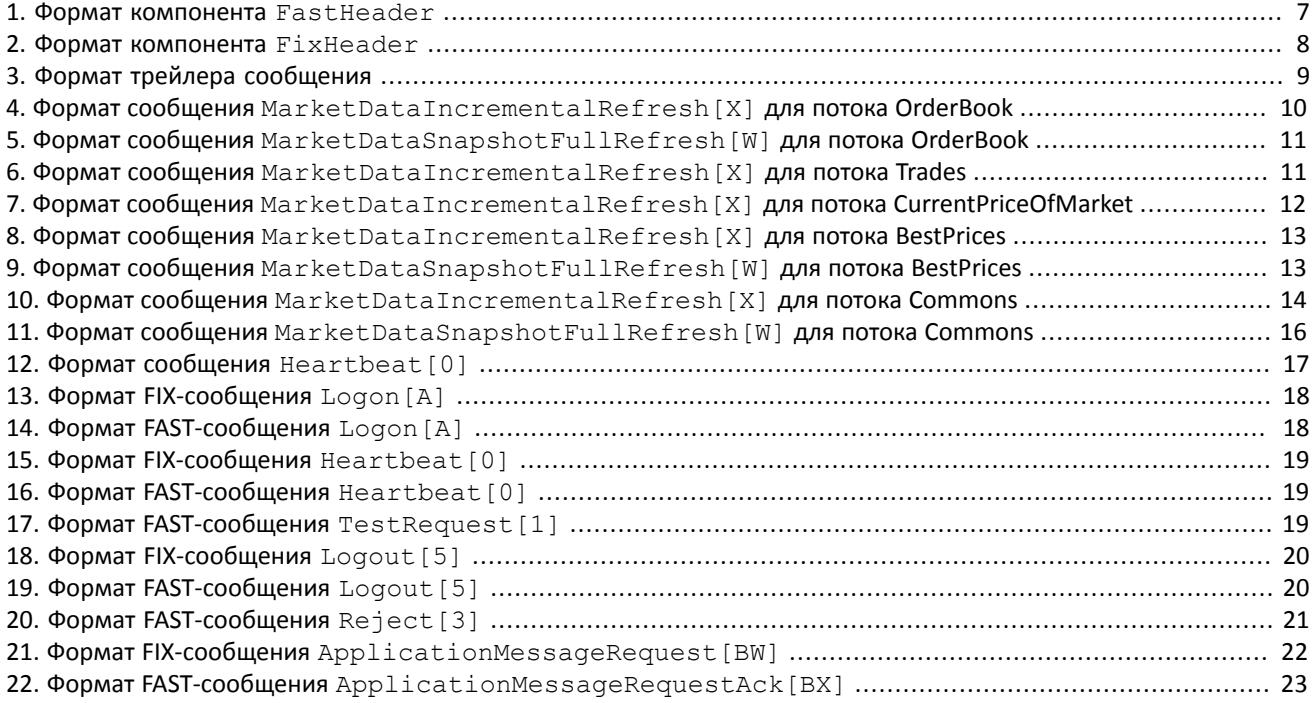

# <span id="page-4-0"></span>1. Сервис трансляции рыночных данных  $(FIX/FAST 1.1)$

Сервис трансляции рыночных данных позволяет получать рыночные данные о ходе биржевых торгов в FAST-формате.

Сервис использует потоковую передачу данных в виде инкрементальных сообщений в FAST-формате.

Использование потоковой передачи данных позволяет передавать информацию от источника к получателю, не разбивая ее на отдельные сообщения для каждого события. Несколько таких событий могут быть включены в одно сообщение. Это позволяет существенно снизить задержки и увеличить скорость передачи данных.

Протокол FAST - это бинарный вариант FIX-протокола (международный стандарт для информационного взаимодействия и совершения транзакций на валютном, срочном и фондовом рынках), адаптированный для потоковой передачи рыночных данных. За счет его использования удается оптимизировать электронный обмен финансовой информацией.

Использование инкрементальных сообщений позволяет значительно снизить объемы отправляемых данных. Берутся только данные, изменившиеся под воздействием рыночных событий. Для их обновления используется минимальное количество команд.

Протокол FAST предназначен только для совместимости с готовыми системами. В остальных случаях рекомендуется использовать бинарный протокол передачи данных.

# <span id="page-4-1"></span>1.1. Архитектура сервиса

Для трансляции рыночных данных используется UDP-протокол, для запроса пропущенных данных через шлюз восстановления используется соединение по протоколу ТСР.

В сервисе используются следующие виды потоков данных:

- 1. UDP-потоки распространения инкрементальных обновлений рыночных данных
	- OrderBook Incremental Refreshes A / OrderBook Incremental Refreshes B
	- Trades Incremental Refreshes A / Trades Incremental Refreshes B
	- CurrentPriceOfMarket Incremental Refreshes A / CurrentPriceOfMarket Incremental Refreshes B
	- BestPrices Incremental Refreshes A / BestPrices Incremental Refreshes B
	- Commons Incremental Refreshes A / Commons Incremental Refreshes B
- 2. UDP-потоки распространения снэпшотов (срезов) рыночных данных
	- OrderBook Snapshots A / OrderBook Snapshots B
	- BestPrices Snapshots A / BestPrices Snapshots B
	- Commons Snapshots A / Commons Snapshots B
- 3. ТСР-сессии для запроса пропущенных данных (шлюз восстановления)

По TCP-соединению могут быть запрошены пропущенные сообщения в UDP-потоке распространения инкрементальных обновлений. Восстановление срезов недоступно.

В UDP-потоках транслируются следующие рыночные данные:

- В потоках OrderBook объединенная очередь заявок одного или нескольких пулов ликвидности, агрегированная по ценовым уровням. Количество ценовых уровней: 50.
- В потоках Trades список сделок, заключенных в пулах ликвидности клиентами торговой системы в течение текущего операционного дня.
- В потоках CurrentPriceOfMarket текущая цена рынка, изменяющаяся при заключении сделки или выставлении лучшей заявки.
- В потоках BestPrices лучшие цены покупки и продажи в объединенной очереди заявок.
- В потоках Commons статистические рыночные параметры пулов ликвидности.

# <span id="page-5-0"></span>1.2. UDP-потоки

Данные в UDP-потоках рассылаются в виде сообщений, которые сформированы в соответствии с протоколом FIX и закодированы по протоколу FAST (система использует протокол FIX версии 5 Service Pack 2 и протокол FAST версии 1.1. Версия протокола доступна на портале FIXProtocol.org: http://www.fixprotocol.org/fast).

В один UDP пакет может быть включено одно сообщение.

В потоках OrderBook, BestPrices и Commons транслируются срезы и обновления, в потоках Trades и CurrentPriceOfMarket - только обновления.

Срез (снэпшот) - это набор актуальных данных, начиная с открытия торгового дня и по настоящий момент. Передается сообщениями MarketDataSnapshotFullRefresh [W] с заданной периодичностью. Один срез может передаваться не одним, а несколькими последовательными сообщениями. Значение поля LastFragment [893] = Y указывает на последнее сообщение среза. Одно сообщение среза содержит данные, относящиеся только к одному инструменту, указанному в поле SecurityID[48], сами рыночные данные указаны в повторяющихся тегах **ГРУППЫ MDEntry.** 

Обновление представляет собой набор данных, изменившихся в результате возникновения рыночного события. Обновления передаются инкрементальными сообщениями MarketDataIncrementalRefresh[X]. При наступлении одного рыночного события формируется одно сообщение обновления, которое может включать в себя рыночные данные, относящиеся к нескольким инструментам. Сами рыночные данные содержатся в повторяющихся **тегах группы** MDEntry.

В случае отсутствия обновлений система отправляет сообщение Heartbeat с определенной периодичностью. Оно предназначено для подтверждения наличия связи в канале. Отсутствие сообщений в течение длительного периода обозначает либо задержки, либо отсутствие связи в канале.

Подробную информацию о сообщениях, транслируемых в UDP-потоках, см. в разделе 2 Спецификация сообщений в UDP-потоках.

### <span id="page-5-1"></span>1.2.1. Дублирование данных в потоках

Данные во всех UDP-потоках дублируются — распространяются в двух идентичных потоках А и В. Каждый поток транслируется на отдельном multicast-адресе. Параметры для подключения к потокам указаны в документе Адреса для подключения.

Сообщения в этих потоках рассылаются одновременно и имеют одни и те же номера. Такое дублирование повышает надежность трансляции, значительно снижая вероятность потери пакетов, поскольку протокол UDP не гарантирует ни доставку всех сообщений, ни доставку сообщений в порядке их отправления. Так, если в потоке А после сообщения n-1 было получено сообщение n+1, то сообщение п могло быть получено в потоке В.

### <span id="page-5-2"></span>1.2.2. Порядок получения и обработки данных из потоков

Для работы с потоками, в которых транслируются и срезы, и обновления (OrderBook, BestPrices и Commons), рекомендуется в начале торгового дня подключиться к потоку срезов и потоку обновлений одновременно, затем накапливать обновления до тех пор, пока не будут получены все срезы. После того, как получены все сообщения одного среза, т.е. поле LastFragment[893]=Y, к нему следует применить обновления.

В обновлениях содержатся текущие инкрементальные изменения вида: (а) добавление, (б) изменение или (в) удаление. Инкрементальные обновления должны обрабатываться только в прямом хронологическом порядке, которому соответствуют номера обновлений RptSeq[83] для инструмента. Первым должно быть применено обновление, номер которого на единицу больше номера RptSeq[83] из сообщения MarketDataSnapshotFullRefresh [W] (номера последнего обновления, отправленного до формирования среза).

Дополнительную информацию о подключении к потокам рыночных данных см. в документе Адреса для подключения.

### Обработка дублирующихся данных в потоках А и В

Рекомендуется обрабатывать оба потока, А и В, упорядочивая сообщения по номерам. Следует использовать порядковый номер сообщения из преамбулы или тэга MsqSeqNum [34].

Если обнаружен пропуск в порядковых номерах в обоих потоках, необходимо либо ожидать получения следующего среза в соответствующем потоке рыночных данных, либо запросить пропущенные сообщения обновлений через шлюз восстановления (пропущенные сообщения среза восстановить нельзя).

## <span id="page-6-0"></span>1.2.3. Структура FAST-сообщений в UDP-потоках

Каждое FAST-сообщение предваряется последовательностью (преамбулой) из 8 байт, которая содержит значение поля MsqSeqNum [34] в некодированном виде. Это позволяет узнать порядковый номер полученного сообщения, не прибегая к декодированию самого FAST-сообщения.

FAST-сообщение начинается с заголовка - компонента FastHeader.

<span id="page-6-2"></span>Таблица 1. Формат компонента FastHeader

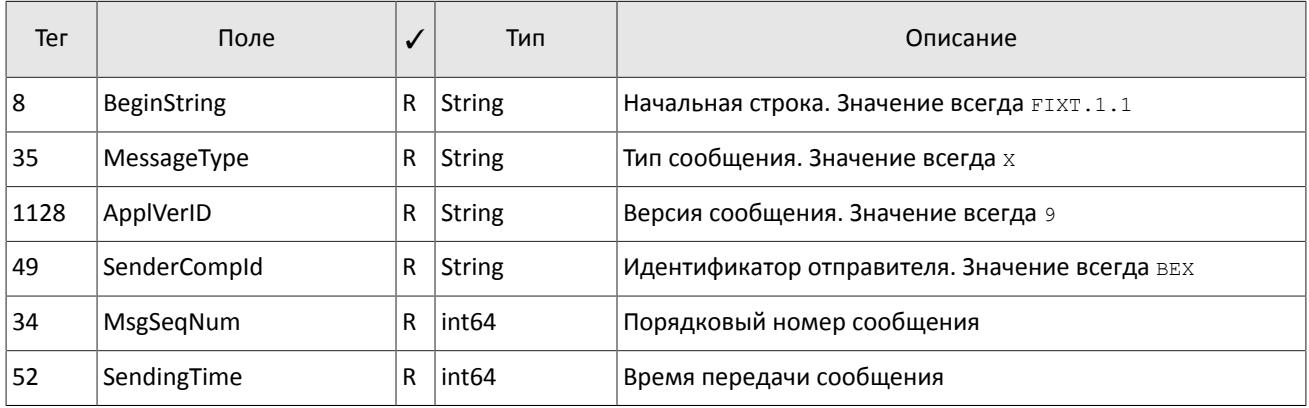

FAST-сообщения могут содержать не все значения, так как в результате кодирования в качестве значений полей могут использоваться следующие операторы:

- константы, заданные в шаблоне,
- значение по умолчанию (при отсутствии заданного значения).
- предыдущее значение этого поля,
- изменение по отношению к предыдущему значению (дельта или инкремент).

Эти операторы актуальны только для одного UDP-пакета.

### Шаблон FAST-сообшений

Для декодирования сообщений используйте шаблон fast.xml. В шаблоне структура FAST-сообщения представлена в виде XML-структуры, в которой элементы соответствуют полям FAST-сообщения и располагаются в той же последовательности.

Имя XML-элемента указывает на используемый тип данных (строковый, целочисленный и т.д.), атрибут name содержит имя соответствующего поля FAST-сообщения, а атрибут id — номер тега по протоколу FIX.

Атрибут presence="optional" указан для полей, которые могут отсутствовать в сообщении. Т.к. шаблон описывает структуру сообщений для всех потоков, атрибут будет проставлен, если поле может отсутствовать в сообщении хотя бы одного потока.

Для каждого XML-элемента указан оператор для декодирования (constant, default, copy, delta, increment).

# <span id="page-6-1"></span>1.3. Шлюз восстановления

Шлюз восстановления сообщений позволяет запросить повторную отправку обновлений рыночных данных, если они были утеряны при пересылке в UDP-потоках. Восстановление срезов недоступно.

В потоках Trades и CurrentPriceOfMarket можно запросить историю сделок, зарегистрированных с начала торгового дня. В остальных потоках возможно восстановление сообщений за ограниченный период времени (см. документ Адреса для подключения).

Для запроса пропущенных сообщений используется соединение по протоколу ТСР.

Шлюз принимает стандартные FIX-сообщения. Все распространяемые шлюзом сообщения (сессионые, прикладные, восстанавливаемые сообщения с рыночными данными) закодированы по протоколу FAST. Данный сервис следует использовать, только если обнаружен пропуск небольшого числа сообщений в обоих потоках (A и B).

Подробную информацию о сообщениях, транслируемых в шлюзе восстановления, см. в разделе [3](#page-17-0) Спецификация сообщений в шлюзе восстановления.

### <span id="page-7-0"></span>**1.3.1. Порядок получения данных**

Для восстановления сообщений клиенту необходимо:

- 1. Подключиться к шлюзу по TCP-соединению.
- 2. Инициировать FIX-сессию, отправив FIX-сообщение Logon[A], и дождаться ответного FAST-сообщения Logon[A] (см. раздел [3.1.1](#page-17-2) Инициализация сессии).
- 3. Отправить запрос [ApplicationMessageRequest\[BW\],](#page-21-4) указав диапазон номеров восстанавливаемых сообщений (см. раздел [3.1.4](#page-19-1) Номера сообщений), а также идентификатор UDP-потока восстановления, из которого запрашивается информация (см. в документе *Адреса для подключения*).
- 4. При успешном выполнении запроса клиент получит сообщения с рыночными данными, а по завершению передачи запрошенных сообщений — отчет [ApplicationMessageRequestAck\[BX\].](#page-22-0)

При отклонении запроса клиент получит сообщение [Reject\[3\]](#page-20-2) и отчет [ApplicationMessageRequestAck\[BX\].](#page-22-0)

- 5. По завершению передачи данных система отправляет клиенту FAST-сообщение Logout и ожидает ответного FIX-сообщения Logout (см. раздел [3.1.6](#page-19-3) Завершение сессии).
- 6. После завершения FIX-сессии TCP-соединение закрывается.

В рамках одной сессии можно отправлять несколько запросов на восстановление данных (об ограничении частоты отправки запросов см. разделы [3.1.3](#page-19-0) и [3.2.2](#page-21-0)). Рекомендуется установить сессию в начале работы и не закрывать ее, поддерживая сообщениями Heartbeat (см. раздел [3.1.2](#page-18-0) Тактовые сообщения).

## <span id="page-7-1"></span>**1.3.2. Структура FAST-сообщений в шлюзе восстановления**

Каждое FAST-сообщение,транслируемое шлюзом восстановления, предваряется последовательностью (преамбулой) из 4 байт, которая содержит длину каждого сообщения. Это сделано для возможности отделять сообщения друг от друга в непрерывном потоке TCP.

Формат восстановленных FAST-сообщений полностью идентичен формату сообщений, которые были отправлены ранее в соответствующем UDP-потоке рыночных данных (см. раздел [1.2.3](#page-6-0) Структура FAST-сообщений в UDP-потоках).

## <span id="page-7-2"></span>**1.3.3. Структура FIX-сообщений в шлюзе восстановления**

Каждое FIX-сообщение начинается с заголовка (компонента FixHeader) и завершается трейлером.

Фиксированную позицию в заголовке имеют только три поля: первым обязательно идет поле BeginString[8]=FIXT.1.1, за ним следует поле BodyLength[9] и далее MsgType[35]. Значением BodyLength[9] является длина сообщения в байтах, которая вычисляется, начиная с тега, следующего за BodyLength[9], и заканчивая разделителем перед CheckSum[10].

| Тег | Поле               |   | Тип           | Описание                      |
|-----|--------------------|---|---------------|-------------------------------|
| 8   | <b>BeginString</b> | R | <b>String</b> | Первое поле сообщения         |
|     |                    |   |               | Возможные значения:           |
|     |                    |   |               | FIXT.1.1<br>٠                 |
| و   | BodyLength         | R | Length        | Длина тела сообщения в байтах |
| 35  | <b>MsgType</b>     | R | <b>String</b> | Тип сообщения                 |
| 49  | SenderCompld       | R | <b>String</b> | Идентификатор отправителя     |

<span id="page-7-3"></span>Таблица 2. Формат компонента FixHeader

### Сервис трансляции рыночных данных (FIX/FAST 1.1)

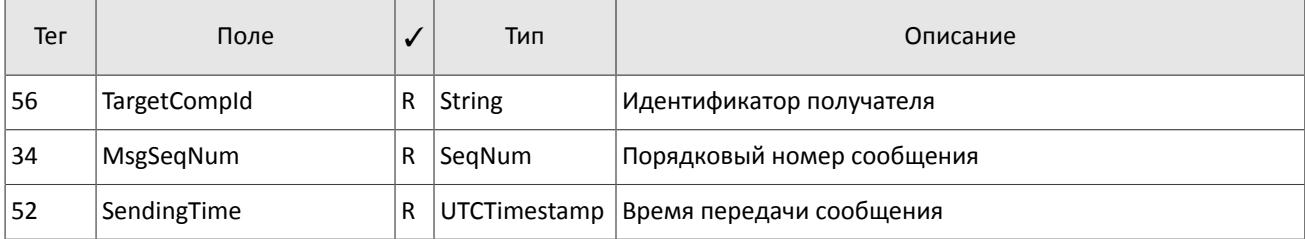

Трейлер сообщения состоит из тега CheckSum[10], в который записывается трехбайтная простая контрольная сумма.

<span id="page-8-1"></span>Таблица 3. Формат трейлера сообщения

| Ter | Поле                           |  | Тип | Особенности                           |
|-----|--------------------------------|--|-----|---------------------------------------|
| 10  | CheckSum<br>R<br><b>String</b> |  |     | Контрольная сумма сообщения (3 байта) |

# <span id="page-8-0"></span>**1.4. Размерность объема**

Независимо от направления маршрутизации, объем любой заявки указывается во внутренних лотах торговой системы.

Размер внутреннего лота в торговой системе может отличаться от размера лота во внешней системе для одного и того же торгового инструмента.

Лотность торгового инструмента зависит от периода и указана в соответствующем балансовом инструменте.

# <span id="page-9-0"></span>**2. Спецификация сообщений в UDP-потоках**

В этом разделе дано описание FAST-сообщений, транслируемых в UDP-потоках. Дополнительную информацию о UDP-потоках см. в разделе [1.2](#page-5-0), информацию о возможности восстановления пропущенных сообщений см. в разделе [1.3](#page-6-1) Шлюз восстановления.

Форматы сообщений представлены в виде таблиц. Тип сообщения указан в скобках после названия сообщения и определен в поле MsgType[35]. Например, MarketDataIncrementalRefresh[X].

Обязательность наличия поля в сообщении указана в колонке √. Возможные значения:

- $R$  [required] обязательное;
- N [nonrequired] необязательное;
- C [conditionally required] необходимое при определенном условии.

Сообщения могут содержать повторяющиеся группы тегов, которые в документе обозначаются символом «>».

Тип данных определяется FAST протоколом.

# <span id="page-9-1"></span>**2.1. Поток OrderBook**

В потоке OrderBook транслируются объемы ценовых уровней: срез содержит не более 50 уровней; обновления относятся также к 50 видимым ценовым уровням.

Значение поля MDEntryType[269] равно 0 для котировок в покупку и 1 для котировок в продажу. При этом цена указана в MDEntryPx $[270]$ , а суммарный объем заявок на ценовом уровне — в MDEntrySize $[271]$ .

<span id="page-9-2"></span>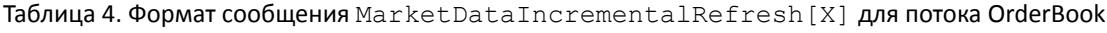

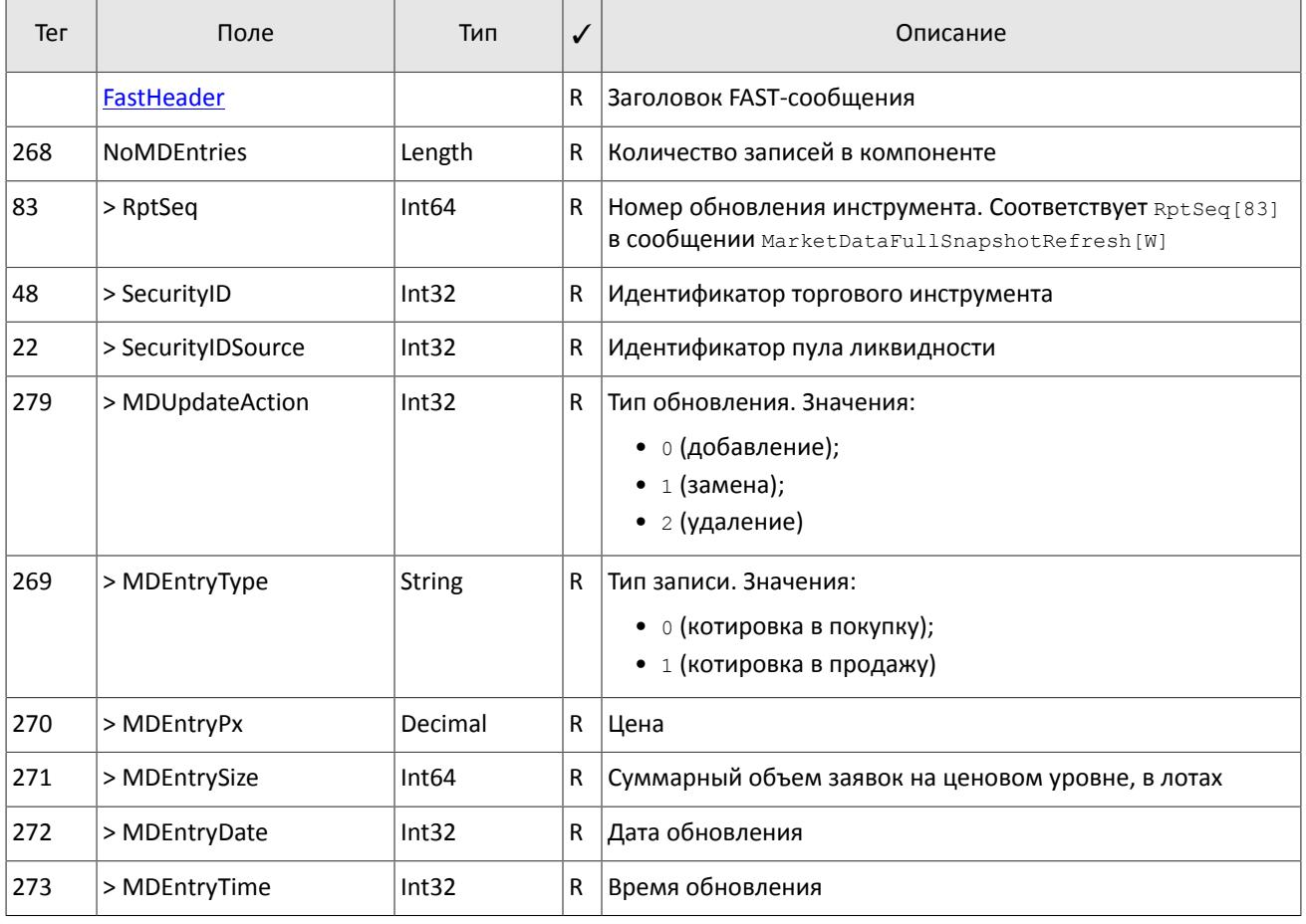

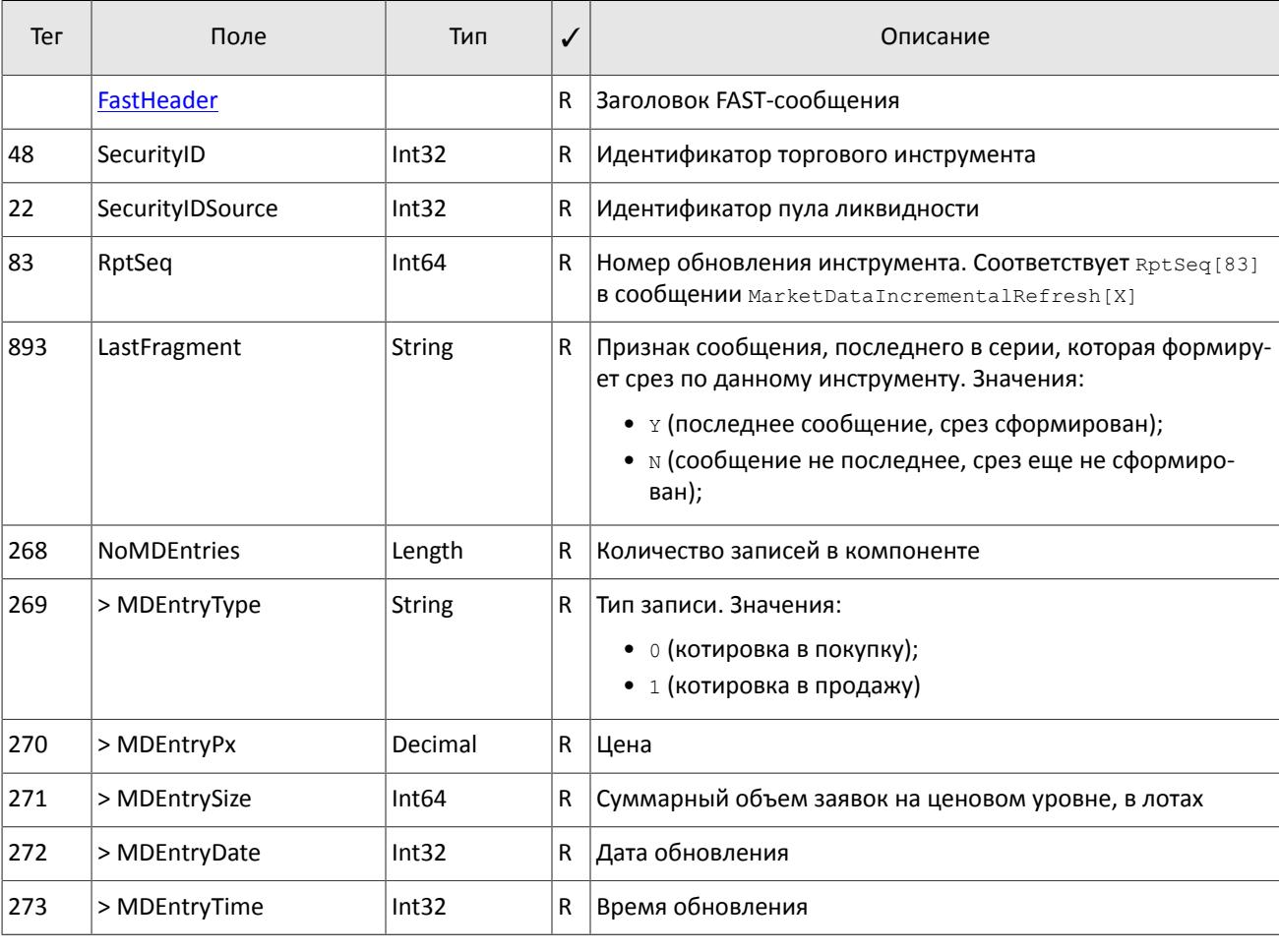

<span id="page-10-1"></span>Таблица 5. Формат сообщения MarketDataSnapshotFullRefresh [W] для потока OrderBook

# <span id="page-10-0"></span>2.2. Поток Trades

В потоке Trades транслируются данные о сделках, заключенных в течение торгового дня: при получении от пула ликвидности информации о заключении одной или нескольких сделок формируется сообщение MarketDataIncrementalRefresh[X], в котором каждая сделка представляет собой запись в повторяющемся компоненте.

Значение поля MDEntryType [269] всегда равно 2. При этом цена указана в поле MDEntryPx [270], объем - в MDEntrySize[271], а поле MDEntryID[278] содержит идентификатор сделки, присвоенный пулом ликвидности.

<span id="page-10-2"></span>Таблица 6. Формат сообщения MarketDataIncrementalRefresh [X] для потока Trades

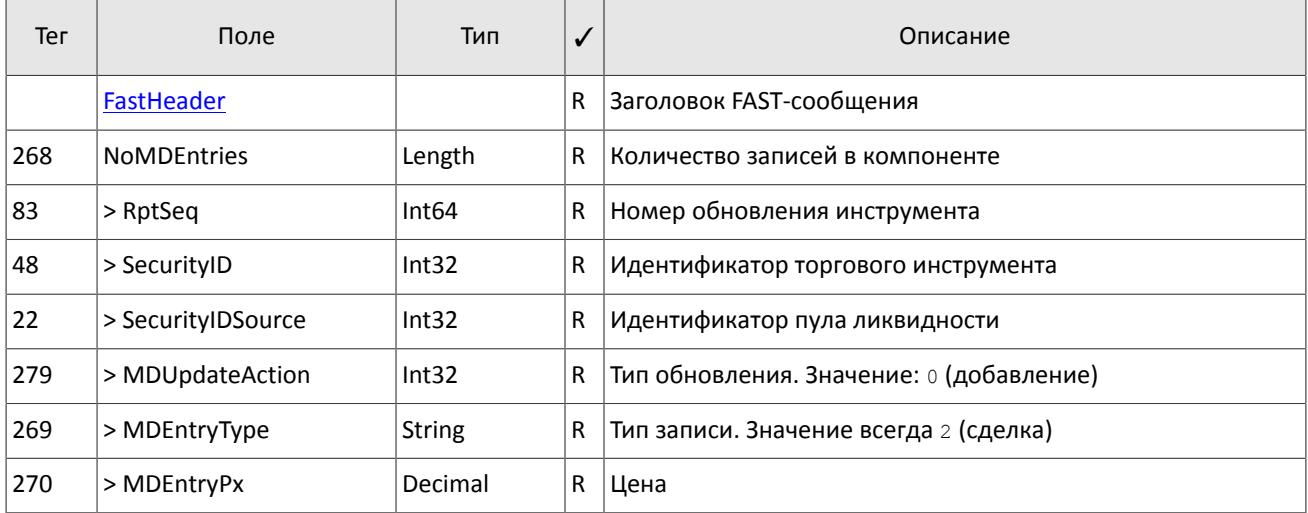

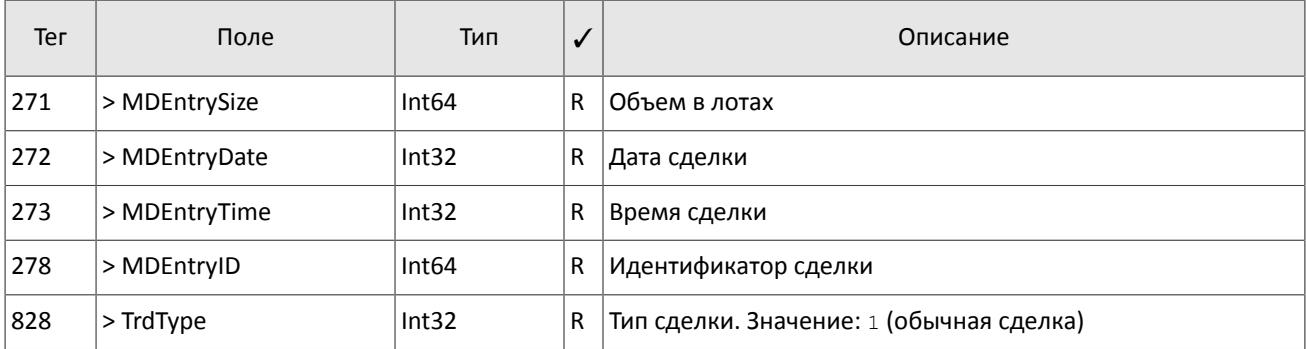

# <span id="page-11-0"></span>**2.3. Поток CurrentPriceOfMarket**

В потоке CurrentPriceOfMarket транслируются данные о текущей цене рынка: при получении от пула ликвидности информации об изменении текущей цены рынка формируется сообщение  $\texttt{MarketDataIncrementalRefresh[X]}$ , в котором каждое сообщение представляет собой запись в повторяющемся компоненте.

Текущая цена рынка рассчитывается непрерывно на основе цен сделок и твердых котировок согласно следующим правилам:

- 1. при формировании сделки цена становится равной цене сделки;
- 2. при появлении в очереди анонимной заявки в покупку с ценой, превышающей значение текущей цены рынка, текущая цена рынка приравнивается к цене заявки в покупку;
- 3. при появлении в очереди анонимной заявки в продажу с ценой, уступающей значению текущей цены рынка, текущая цена рынка приравнивается к цене заявки в продажу.

Для сделки значение поля MDEntryType [269] всегда равно 2. При этом цена указана в поле MDEntryPx [270], объем — в MDEntrySize[271], а поле MDEntryID[278] содержит идентификатор сделки, присвоенный пулом ликвидности.

Для котировки значение поля MDEntryType[269] равно 0 для котировок в покупку и 1 для котировок в продажу. При этом цена указана в поле MDEntryPx[270], а поля MDEntrySize[271], MDEntryID[278] и TrdType[828] будут отсутствовать.

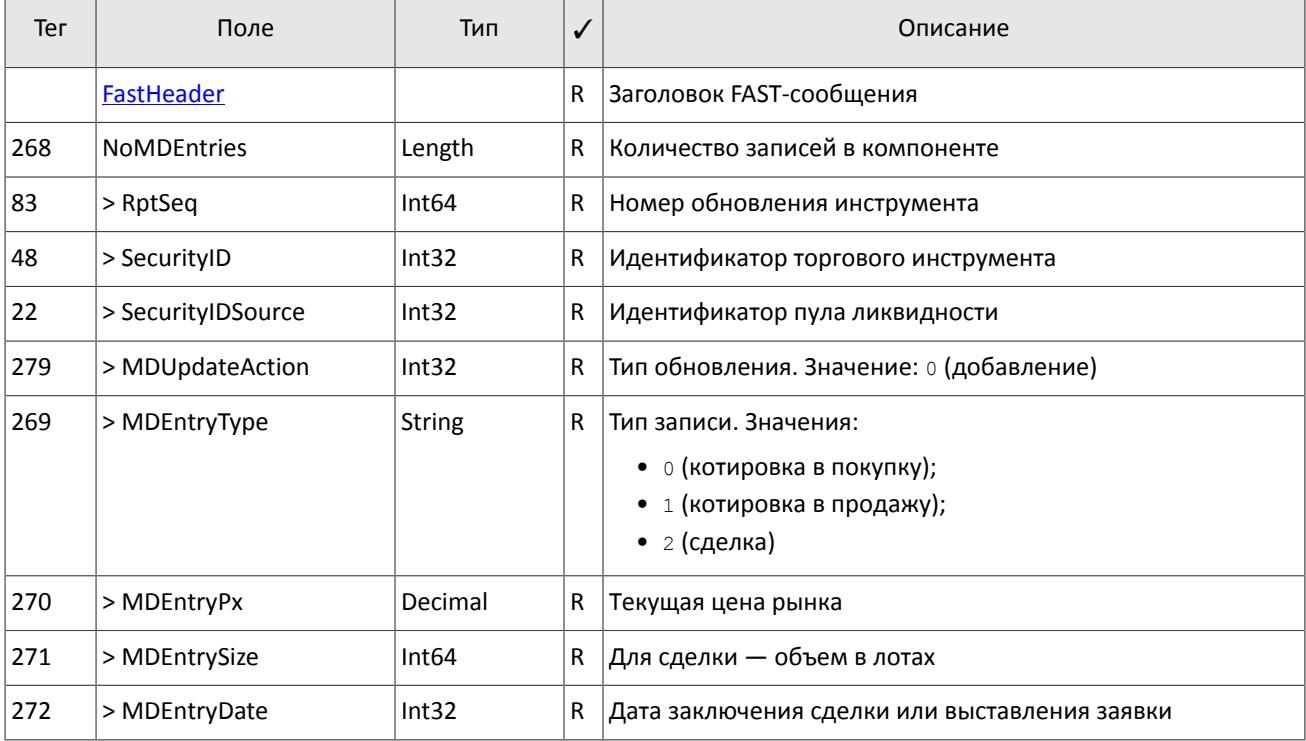

<span id="page-11-1"></span>Таблица 7. Формат сообщения MarketDataIncrementalRefresh[X] для потока CurrentPriceOfMarket

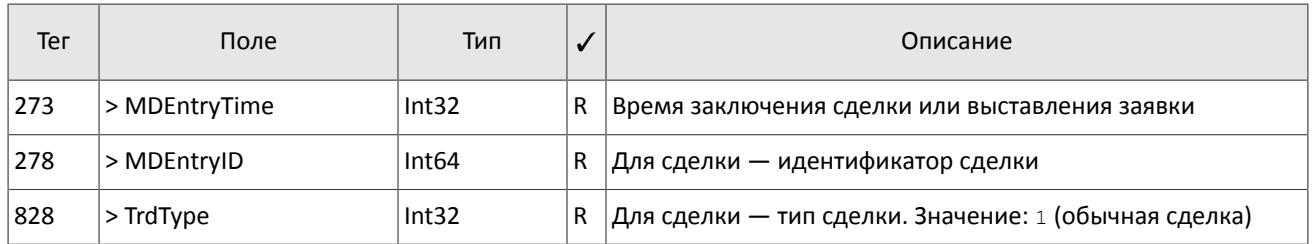

# <span id="page-12-0"></span>**2.4. Поток BestPrices**

В потоке BestPrices транслируются сообщения, содержащие ценовой уровень с лучшей ценой в покупку (MDEntryType[269]=0), ценовой уровень с лучшей ценой в продажу (MDEntryType[269]=1) и последнюю сделку (MDEntryType[269]=2) за текущую сессию. В поле MDEntryPx[270] указан ценовой уровень или цена сделки, а в MDEntrySize[271] — суммарный объем заявок на ценовом уровне или объем сделки в лотах. Поле MDEntryTime[273] содержит время последнего обновления ценового уровня или время заключения сделки.

<span id="page-12-1"></span>Таблица 8. Формат сообщения MarketDataIncrementalRefresh[X] для потока BestPrices

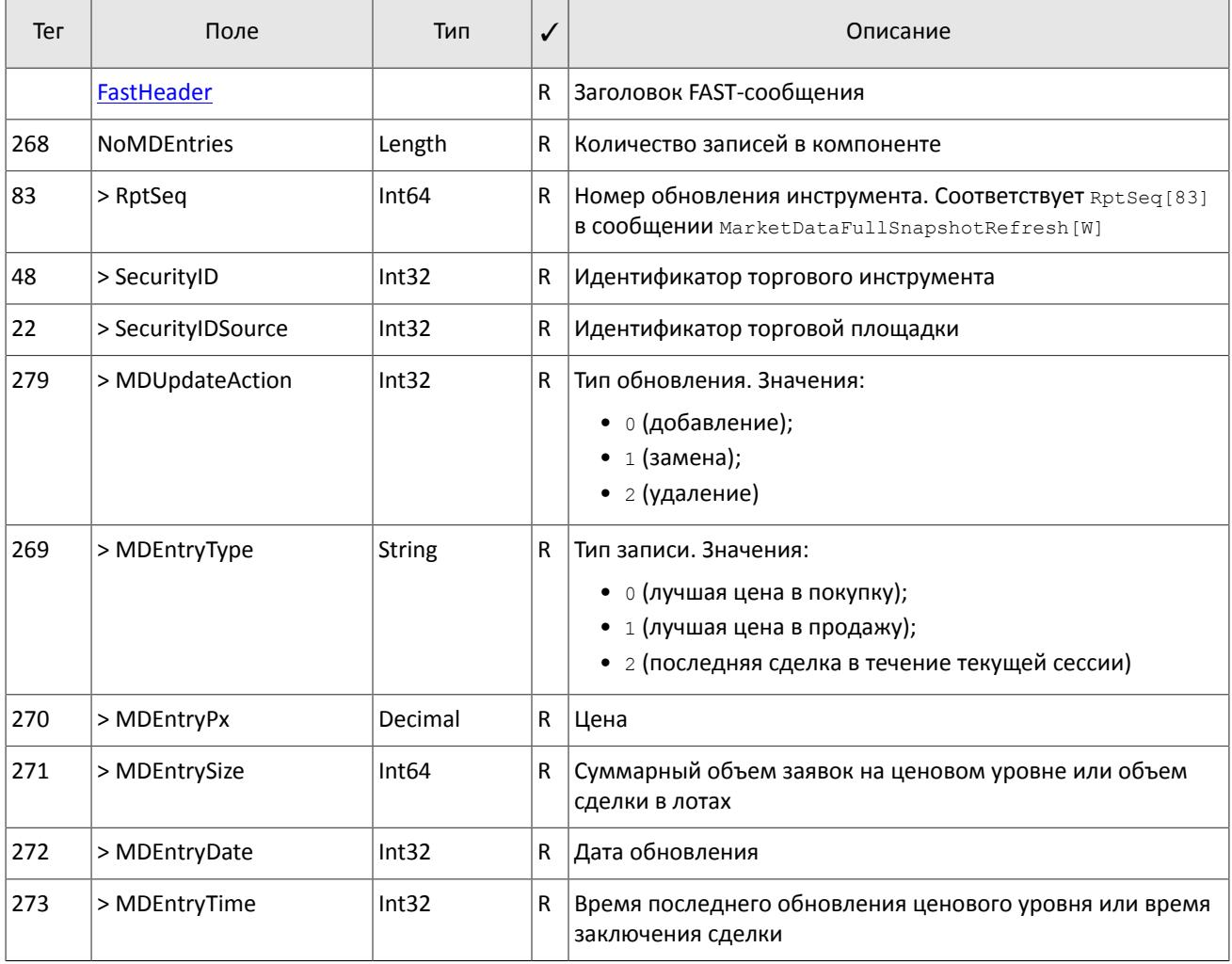

#### <span id="page-12-2"></span>Таблица 9. Формат сообщения MarketDataSnapshotFullRefresh[W] для потока BestPrices

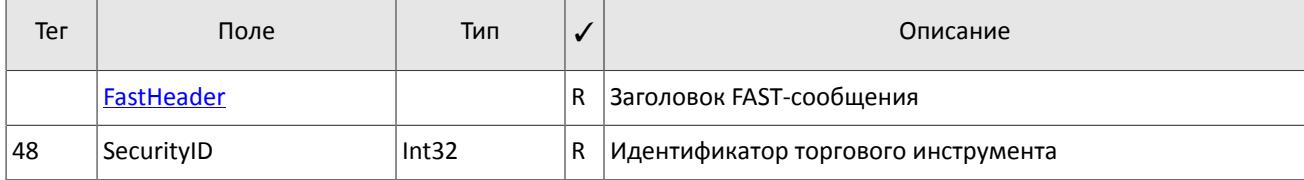

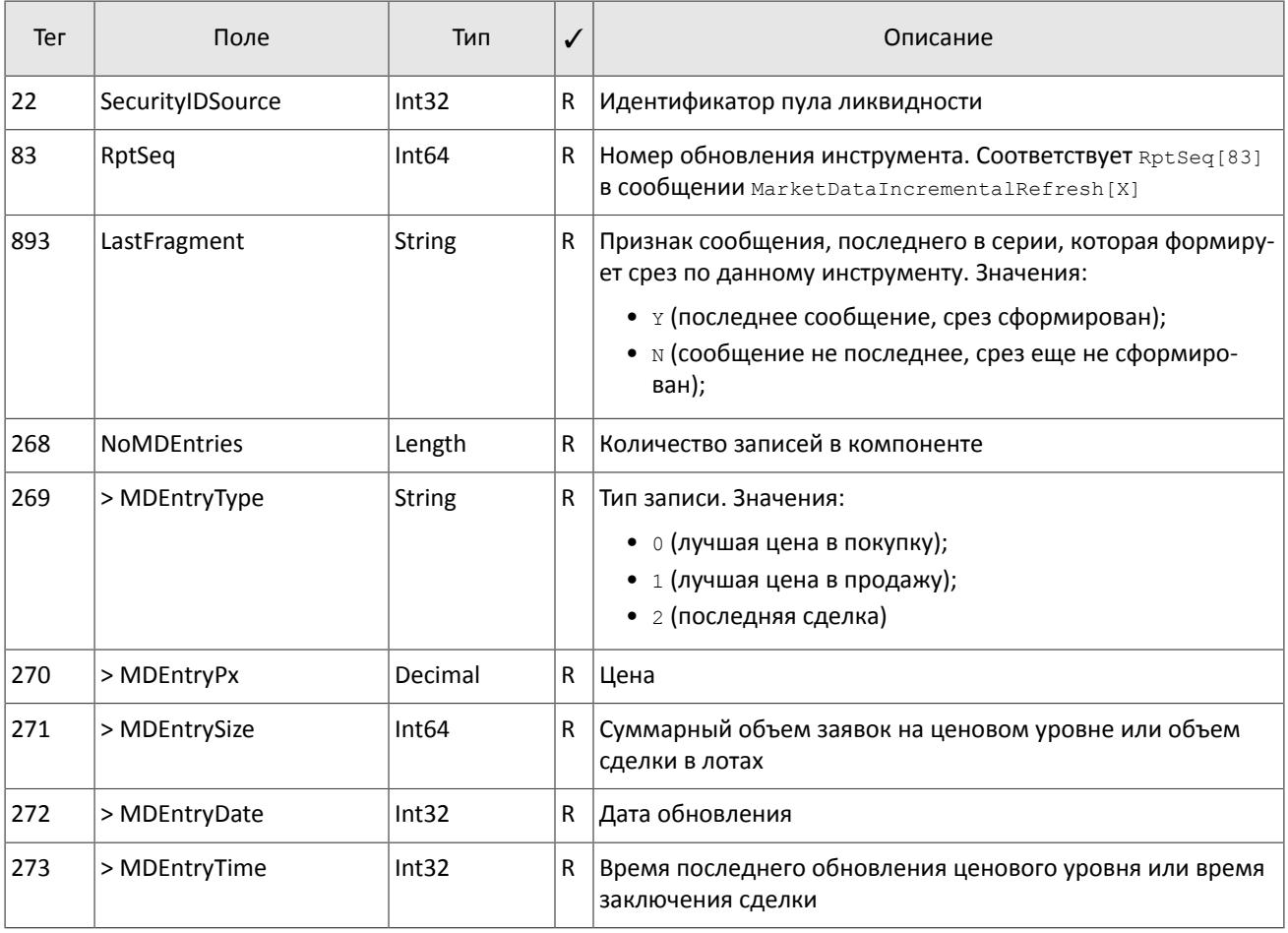

# <span id="page-13-0"></span>2.5. Поток Commons

В потоке Commons транслируются сообщения, содержащие статистические рыночные параметры пулов ликвидности. Тип параметра указан в MDEntryType [269], набор заполняемых полей зависит от указанного типа. Для обновлений сообщение формируется при изменении одного или нескольких статистических параметров. Срез транслируется с определенной периодичностью.

<span id="page-13-1"></span>Таблица 10. Формат сообщения MarketDataIncrementalRefresh [X] для потока Commons

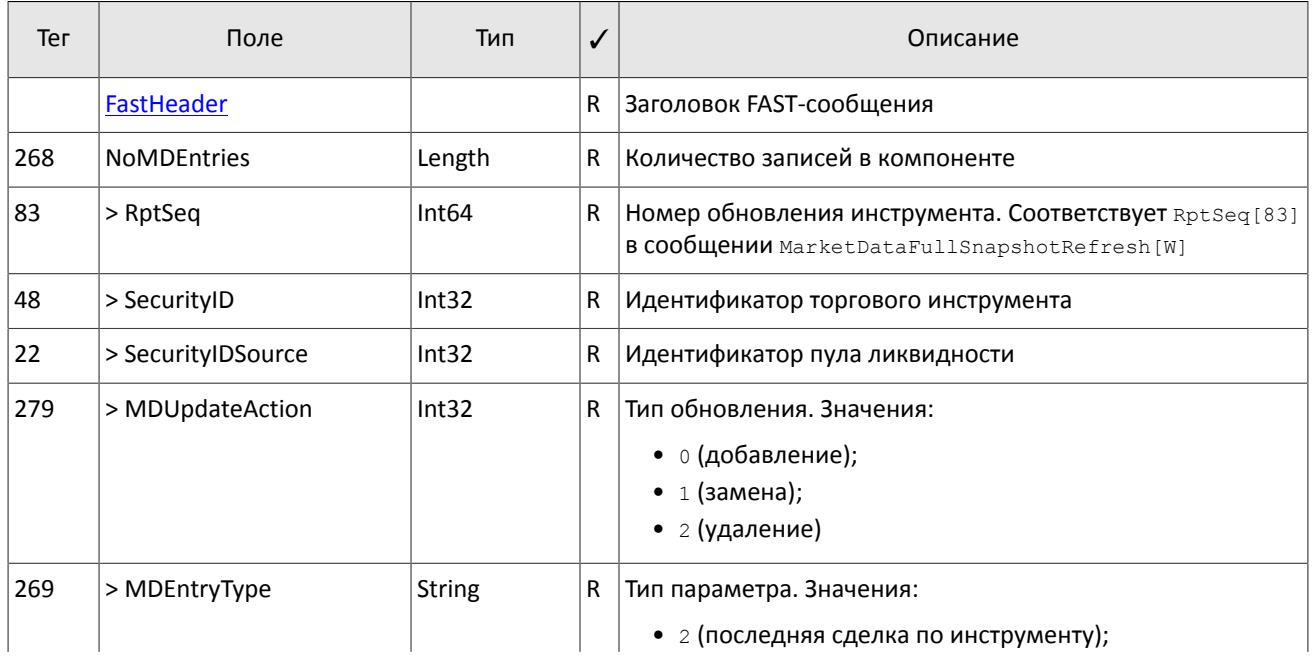

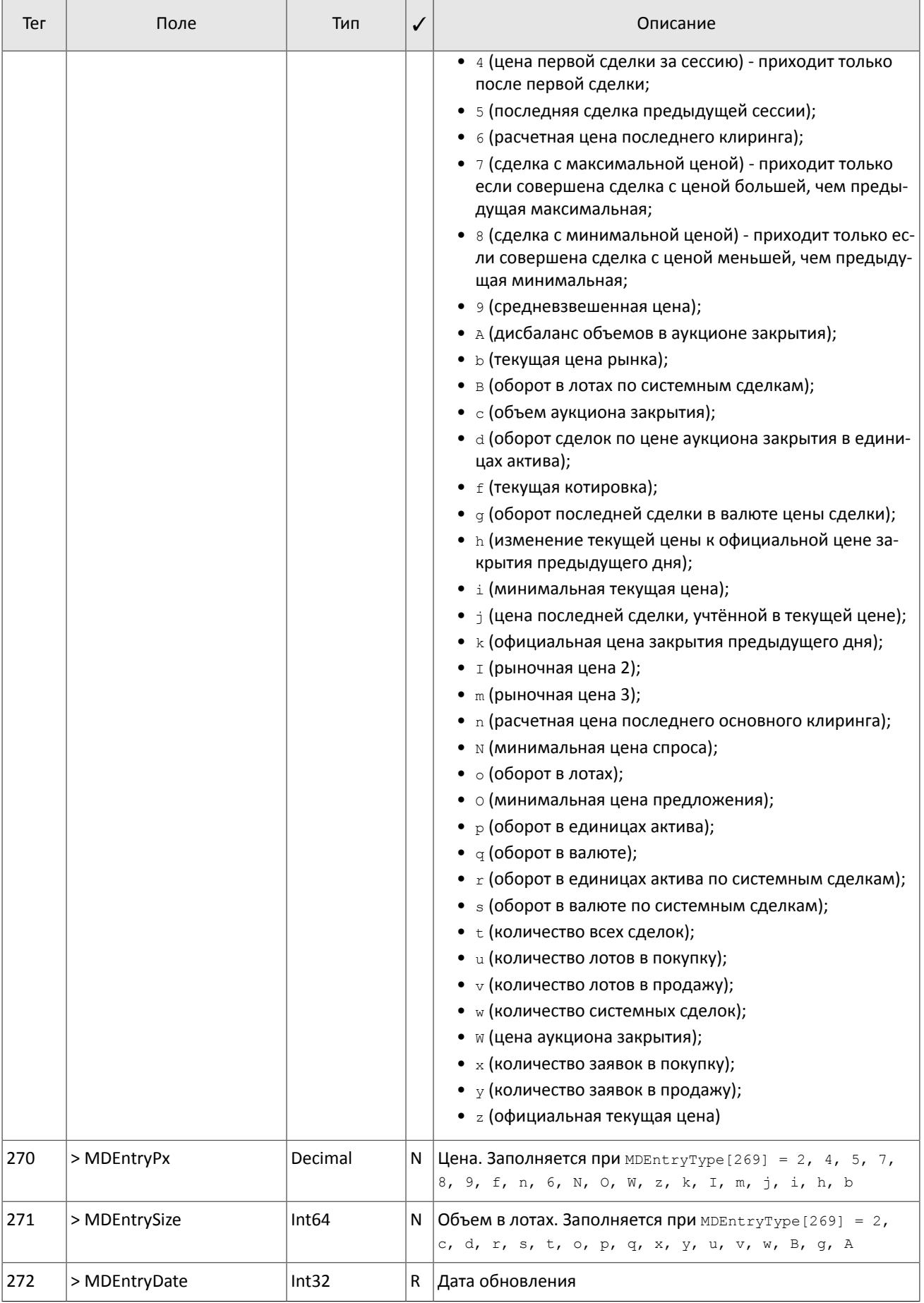

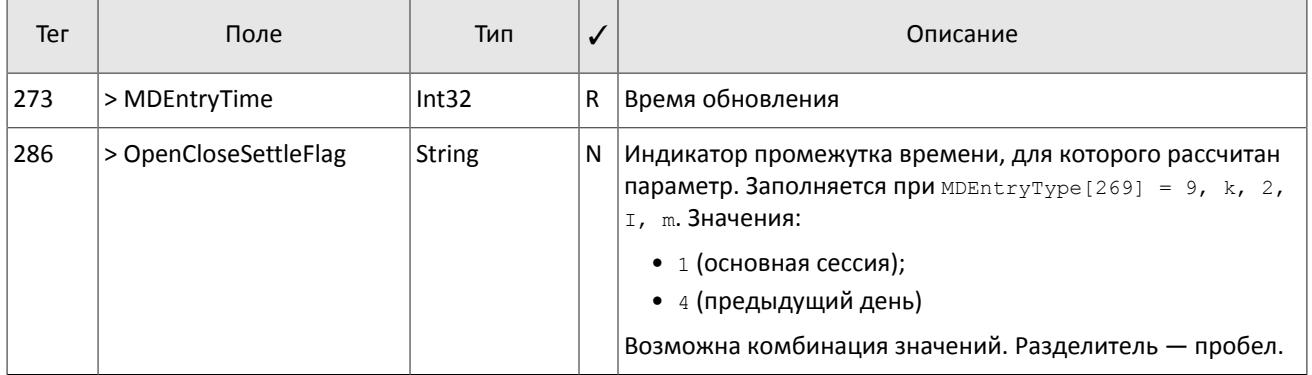

### <span id="page-15-0"></span>Таблица 11. Формат сообщения MarketDataSnapshotFullRefresh[W] для потока Commons

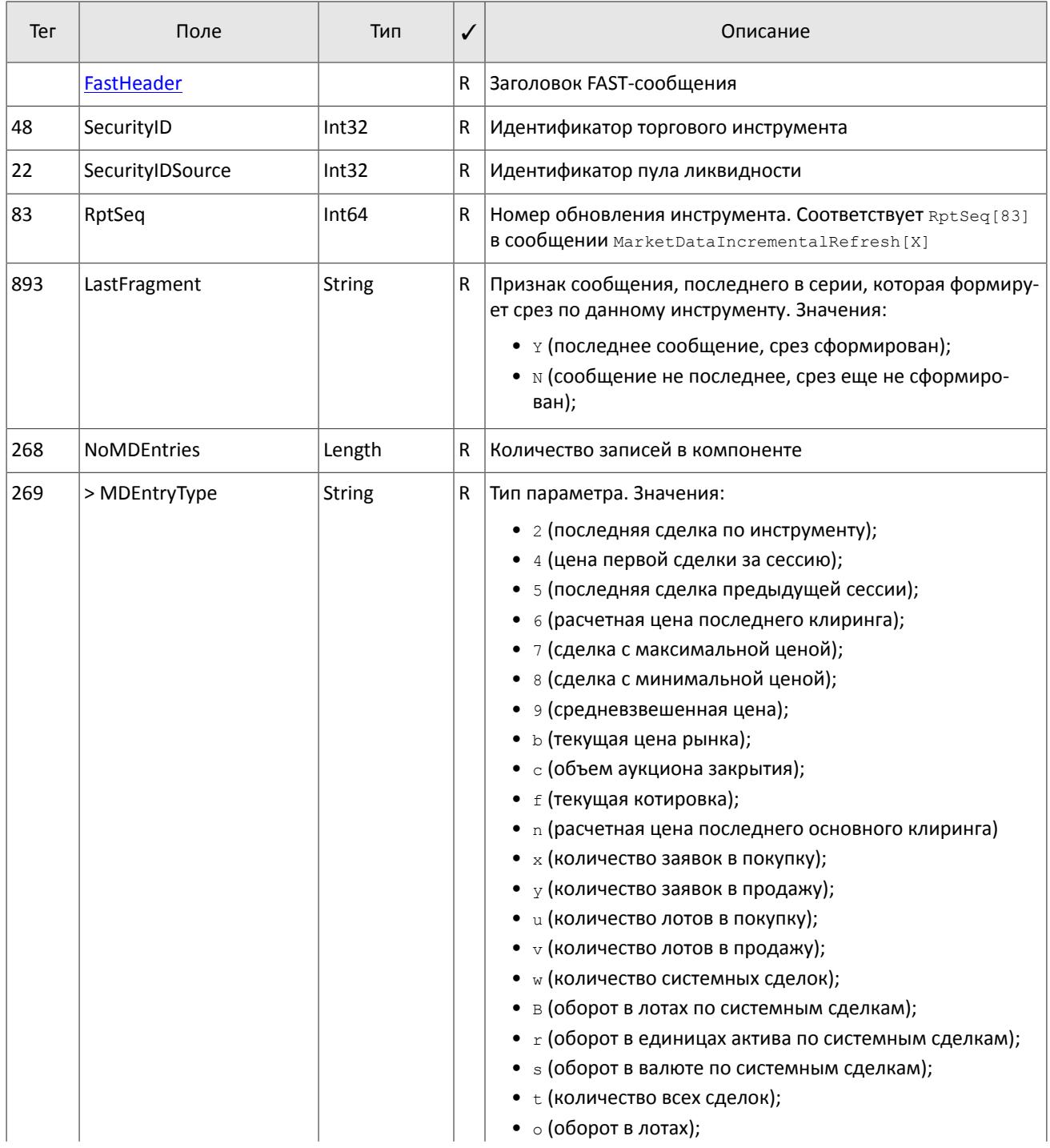

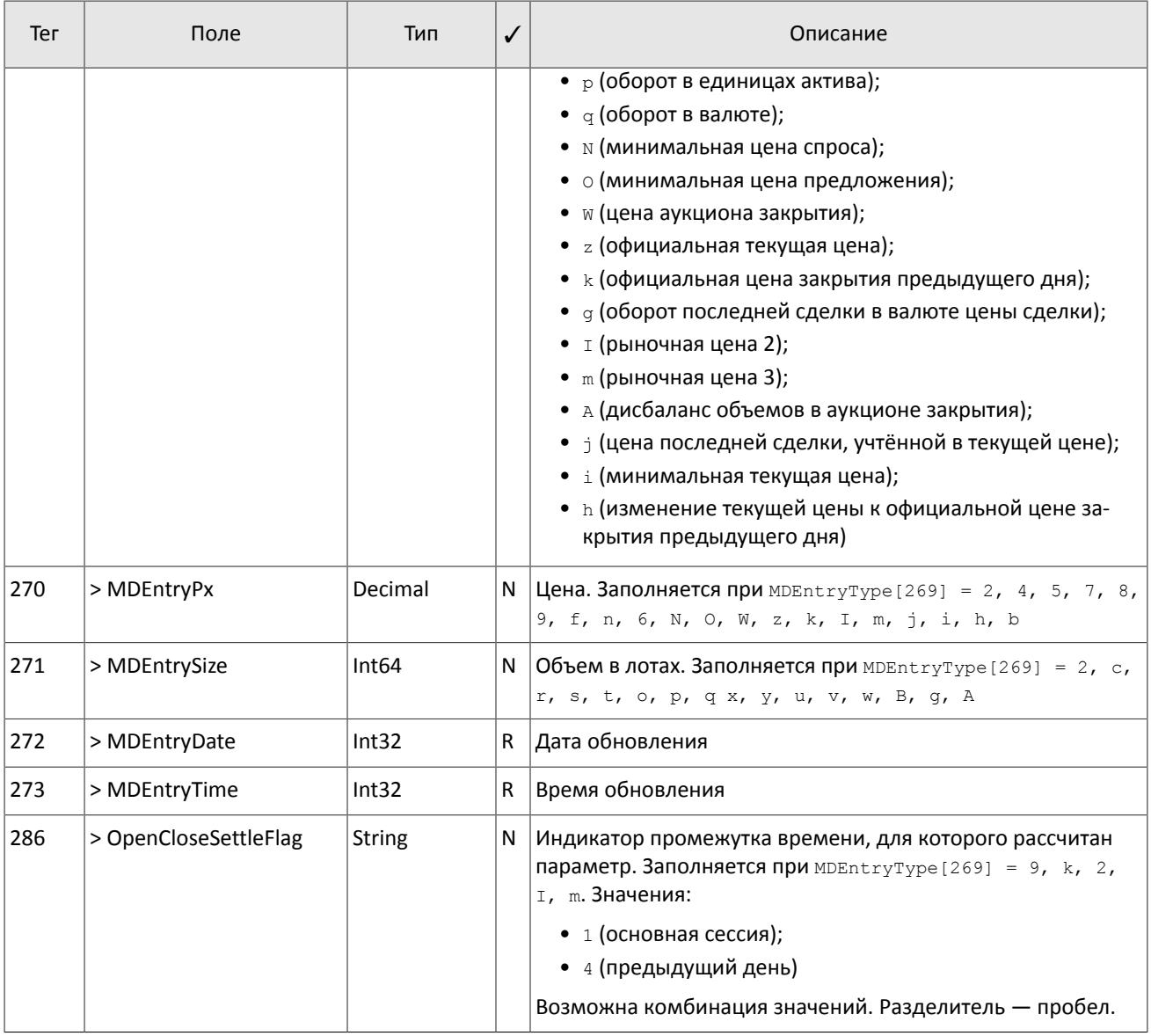

# <span id="page-16-0"></span>**2.6. Тактовые сообщения**

Система отправляет сообщение Heartbeat [0] в поток обновлений в случае отсутствия других сообщений.

В отдельных случаях сообщение Heartbeat[0] может приходить в срезе.

<span id="page-16-1"></span>Таблица 12. Формат сообщения Heartbeat[0]

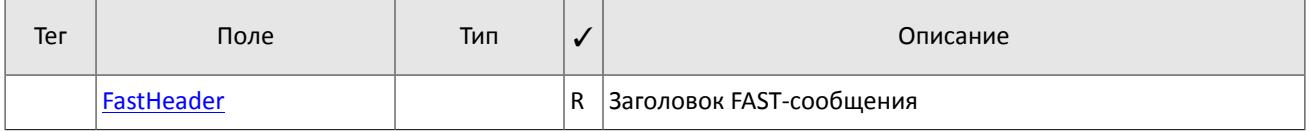

# <span id="page-17-0"></span>3. Спецификация сообщений в шлюзе **ВОССТАНОВЛЕНИЯ**

В этом разделе дано описание сообщений, транслируемых в шлюзе восстановления. Дополнительную информацию о шлюзе восстановления см. в разделе 1.3 Шлюз восстановления.

Форматы сообщений представлены в виде таблиц. Тип сообщения указан в скобках после названия сообщения и определен в поле MsqType [35]. Например, MarketDataIncrementalRefresh [X].

Обязательность наличия поля в сообщении указана в колонке V. Возможные значения:

- R [required] обязательное;
- N [nonrequired] необязательное;
- C [conditionally required] необходимое при определенном условии.

Тип кодирования сообщения (по протоколу FIX или по протоколу FAST) определяется направлением сообщения: от клиента или от шлюза.

# <span id="page-17-1"></span>3.1. Сессионный уровень

Сессионный уровень соответствует стандарту FIX Session Protocol 1.1.

FIX-сессия устанавливается в рамках TCP-соединения между одним шлюзом клиента и шлюзом торговой системы. Участники FIX-сессии идентифицируются полями SenderCompID[49] и TargetCompID[56].

### <span id="page-17-2"></span>3.1.1. Инициализация сессии

Logon [A] - сообщение, инициирующее сессию или подтверждающее ее начало. После установления TCP-соединения инициатор сессии (клиент) отправляет FIX-сообщение Logon[A] и ожидает в ответ FASTсообщение Logon[A]. Поля ResetSeqNumFlag[141], Password[554] заполняются только клиентом, поле NextExpectedMsqSeqNum [789] заполняется только торговой системой.

Получение системой корректного сообщения Logon [A] всегда вызывает отправку ответного Logon [A], даже если был указан MsqSeqNum [34] больше ожидаемого. Любая ошибка в сообщении Loqon [A] вызывает разрыв соединения

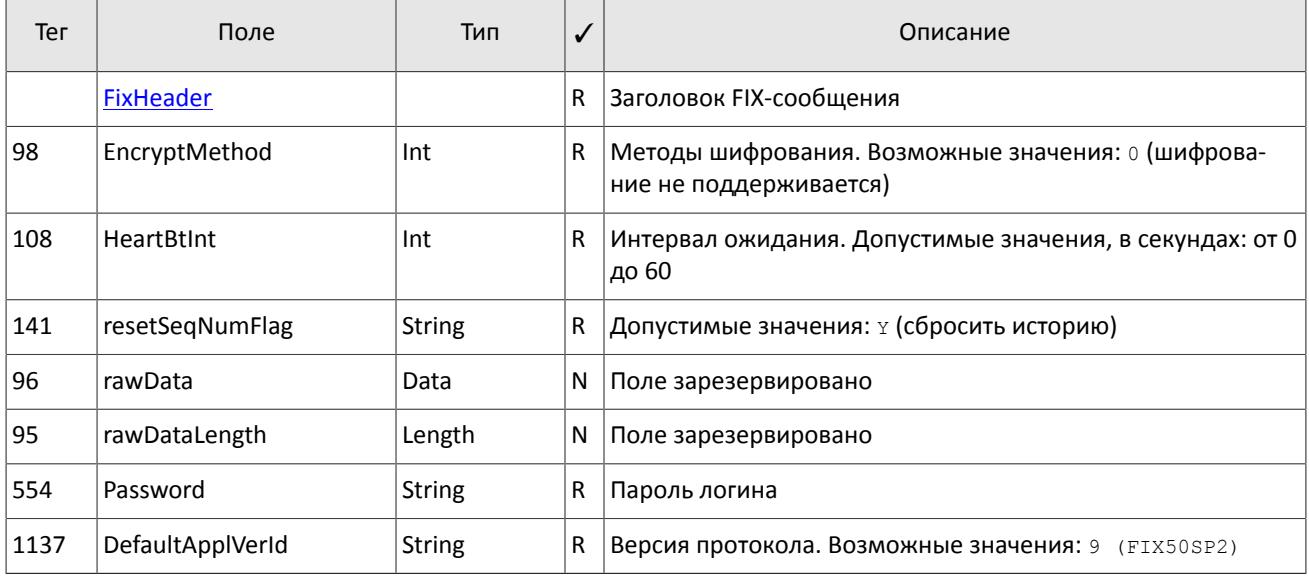

<span id="page-17-3"></span>Таблица 13. Формат FIX-сообщения Logon [A]

<span id="page-17-4"></span>Таблица 14. Формат FAST-сообщения Logon [A]

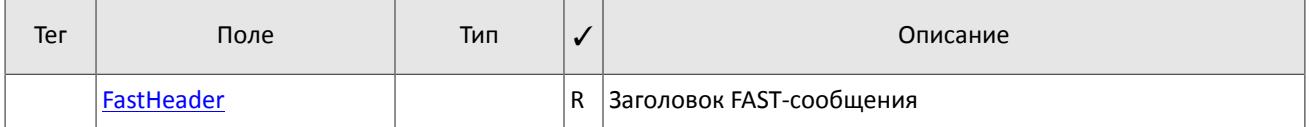

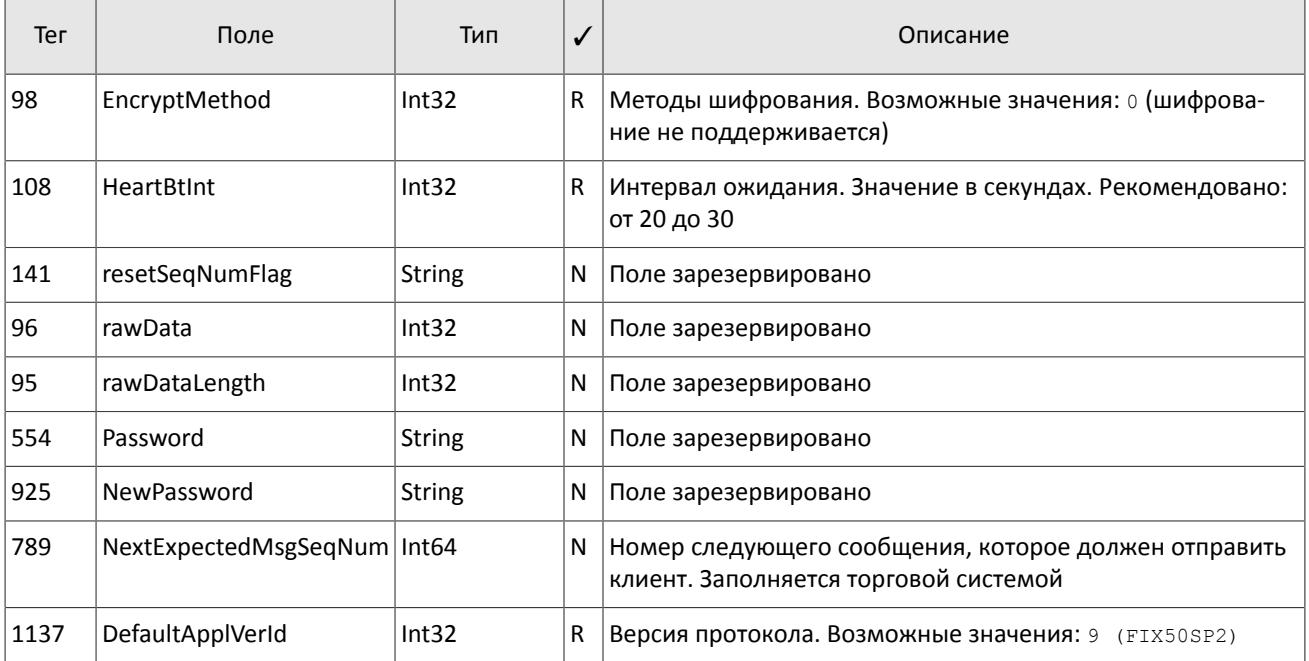

### <span id="page-18-0"></span>**3.1.2. Тактовые сообщения**

Для контроля состояния соединения клиент и торговая система обмениваются сообщениями Heartbeat [0]. Это сообщение должно быть отправлено стороной в случае, если она не передавала никаких сообщений (сессионного либо прикладного уровня) в течение интервала ожидания. Желаемое значение интервала ожидания HeartBtInt[108] клиент указывает в сообщении Logon[A]; рекомендуемое значение — от 20 до 30 секунд.

При отсутствии сообщений в течение интервала, большего, чем HeartBtInt[108], будет отправлен запрос TestRequest[1] с идентификатором TestReqID[112]. В ответ на запрос должно прийти сообщение Heartbeat [0] с полем TestReqID[112], содержащим тот же идентификатор. При отсутствии ответа на этот запрос (или других сообщений) в течение интервала ожидания система разрывает соединение, предварительно извещая об этом клиента сообщением Logout[5]. Клиенту рекомендуется такой же сценарий поведения.

В случае если клиент не желает отправлять и получать тактовые сообщения в рамках этой FIX-сессии, следует указать ноль в поле HeartBtInt[108].

<span id="page-18-1"></span>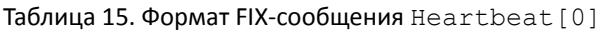

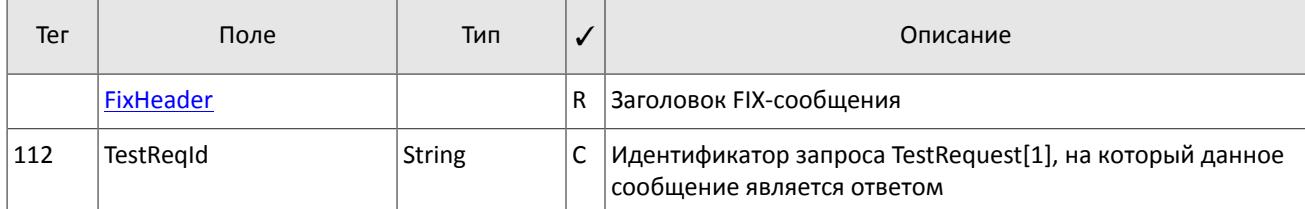

<span id="page-18-2"></span>Таблица 16. Формат FAST-сообщения Heartbeat[0]

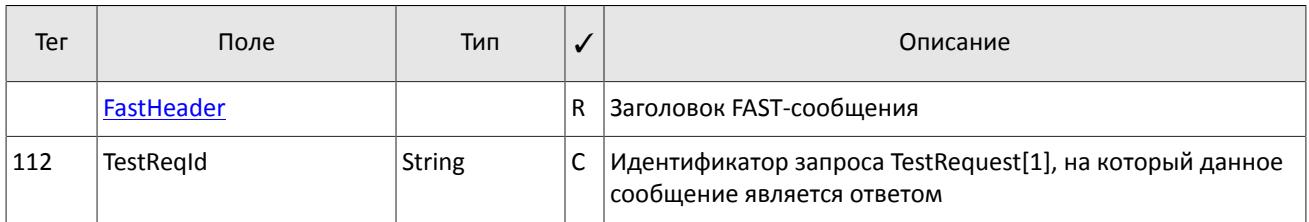

<span id="page-18-3"></span>Таблица 17. Формат FAST-сообщения TestRequest[1]

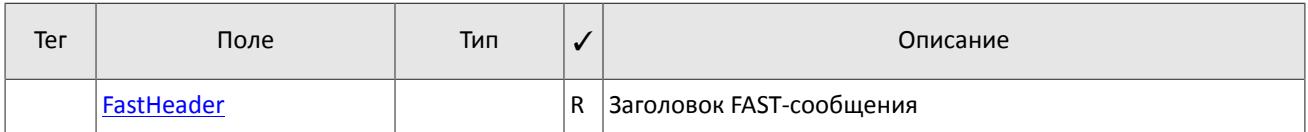

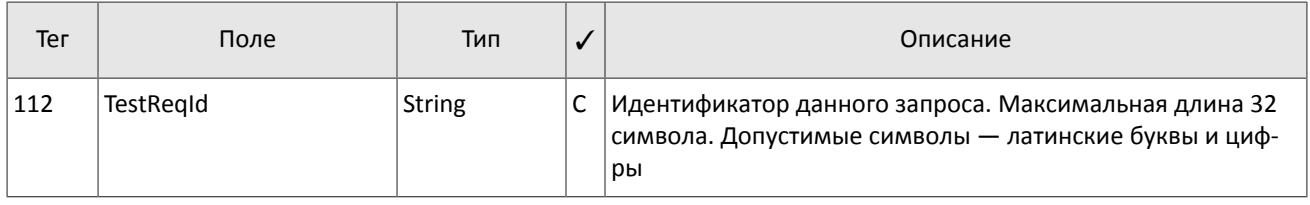

### <span id="page-19-0"></span>3.1.3. Ограничение частоты отправки сообщений

В системе действует ограничение частоты сообщений сессионного уровня, отправляемых клиентом. При превышении ограничения система принудительно завершает сессию.

## <span id="page-19-1"></span>3.1.4. Номера сообщений

Все сообщения, которыми обмениваются стороны в рамках FIX-сессии, обладают порядковым номером. Он указан в поле MsgSeqNum [34] в заголовке каждого сообщения..

Номера в присылаемых клиентом сообщениях игнорируются.

В восстанавливаемых FAST-сообщениях порядковый номер MsqSeqNum [34] соответствует номеру оригинального сообщения, которое было отправлено ранее в соответствующем потоке рыночных данных.

## <span id="page-19-2"></span>3.1.5. Сброс порядковых номеров сообщения

Рекомендуется при каждом подключении сбрасывать порядковые номера сообщений. Для этого при инициализации сессии в сообщении Logon [A] необходимо указать значение поля ResetSeqNumFlag [141] = Y. Сброс номеров позволяет избежать процедуры запроса и восстановления пропущенных сообщений.

В ответ на клиентский Logon [A] с ResetSeqNumFlag [141] = Y торговая система отправит сообщение Logon [A] co значениями ResetSeqNumFlag [141] = Y, MsgSeqNum [34] = 1 и NextExpectedMsgSeqNum [789] = 2. Следующий ожидаемый номер сообщения будет равен 2.

## <span id="page-19-3"></span>3.1.6. Завершение сессии

Logout [5] - сообщение, инициирующее или подтверждающее завершение сессии. Клиент отправляет FIX-сообщение Logout [5], если необходимо завершить сессию. Система отправляет FAST-сообщение Logout [5] при длительном отсутствии сообщений (см. раздел 3.1.2) или при получении сообщения с номером, меньше ожидаемого.

Причина завершения сессии указана в поле SessionStatus [1409]. В поле Text [58] может содержаться отчет о причине завершения сессии.

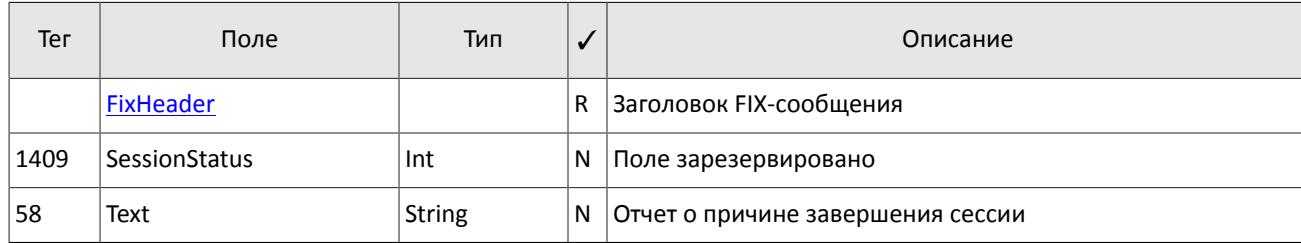

<span id="page-19-4"></span>Таблица 18. Формат FIX-сообщения Logout [5]

<span id="page-19-5"></span>Таблица 19. Формат FAST-сообщения Logout [5]

| Ter | Поле              | Тип |   | Описание                 |
|-----|-------------------|-----|---|--------------------------|
|     | <b>FastHeader</b> |     | R | Заголовок FAST-сообщения |

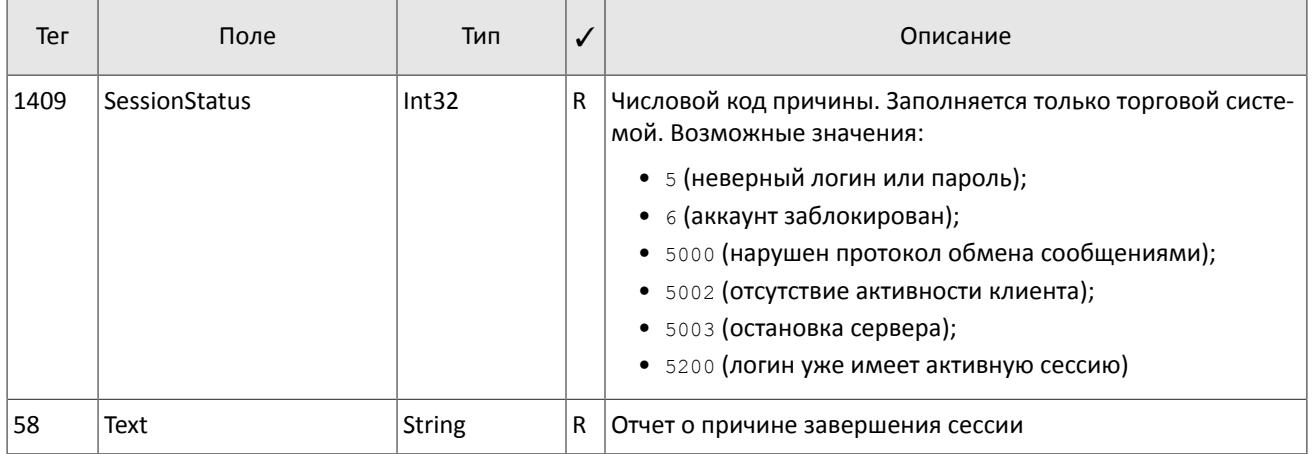

## <span id="page-20-0"></span>**3.1.7. Отклонение сообщения**

Сообщение Reject[3] высылается системой в ответ на любое некорректное сообщение (неверно переданное или неправильно сформированное), полученное от клиента. Причинами отклонения могут являться отсутствие обязательного поля, некорректный тип сообщения, неверная длина сообщения, некорректный тип данных и т.д. Все сообщения сессионного уровня с неверным значением любого поля также отклоняются сообщением Reject[3].

Для идентификации отклоняемого сообщения система заполняет поле RefSeqNum[45] номером отклоняемого сообщения. Если системой обнаружено неверное значение определенного поля, то тег будет указан в RefTagID[371]. Поле SessionRejectReason[373] может содержать код причины отклонения, а поле Text[58] — текст ошибки.

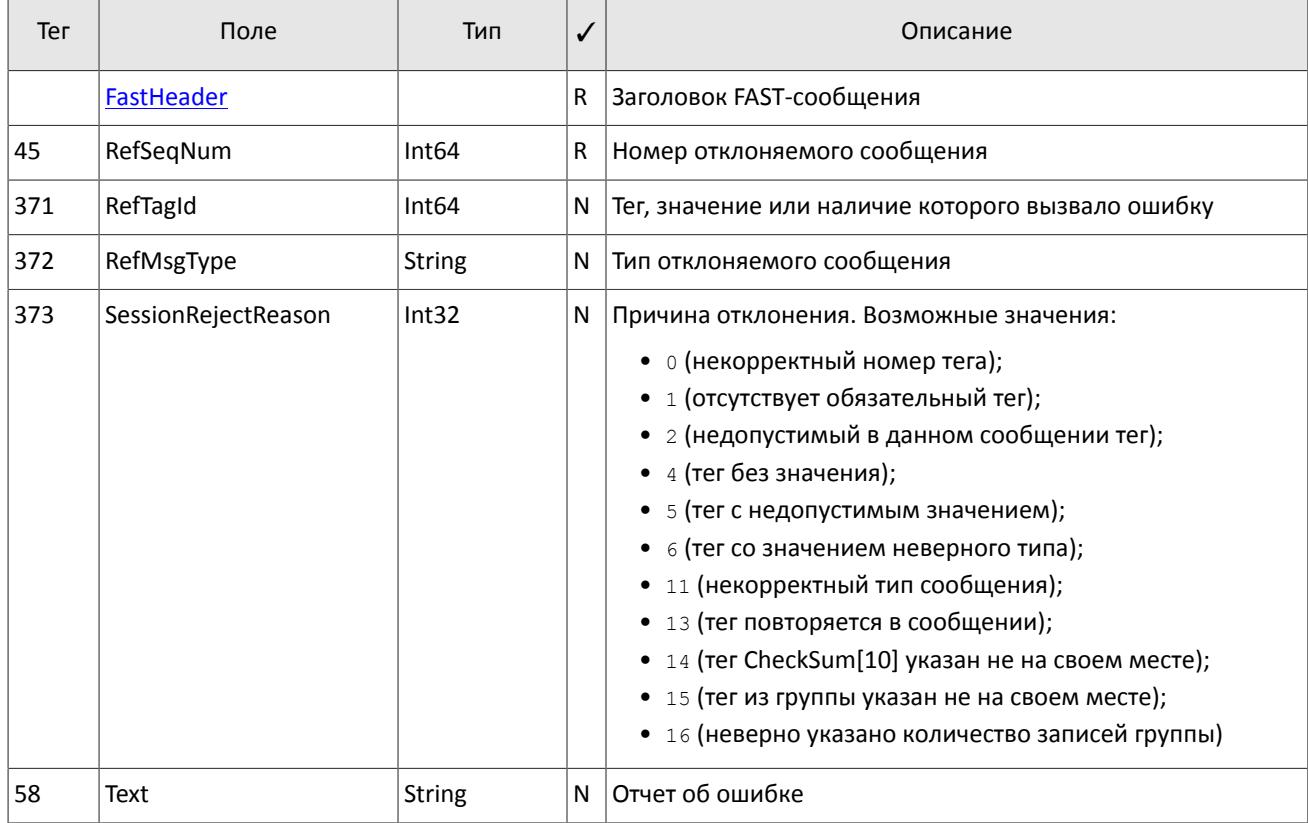

<span id="page-20-2"></span>Таблица 20. Формат FAST-сообщения Reject[3]

## <span id="page-20-1"></span>**3.1.8. Разрыв соединения**

TCP-соединение будет разорвано при получении сообщения с ошибкой в одном из трех первых полей (BeginString[8], BodyLength[9], MsgType[35]) или получении сообщения Logon[A] неверного формата или содержащего недопустимые значения.

# <span id="page-21-1"></span>**3.2. Прикладной уровень**

### <span id="page-21-2"></span>**3.2.1. Запрос данных**

Для восстановления рыночных данных клиент должен отправить в шлюз сообщение ApplicationMessageRequest[BW], указав идентификатор FAST-потока.

Диапазон запрашиваемых данных должен быть задан в полях ApplBegSeqNum [1182] и ApplEndSeqNum [1183] одним из следующих способов:

- 1. ApplBegSegNum  $[1182] = n$ , ApplEndSegNum  $[1183] = m 3$ anpoc сообщений с *n* до *m*,
- 2. ApplBegSeqNum[1182]=n, ApplEndSeqNum[1183]=n запрос сообщения *n*,
- 3. ApplBegSeqNum[1182]=0, ApplEndSeqNum[1183]=n запрос сообщений начиная с наименьшего доступного номера до *n*,
- 4. ApplBegSeqNum[1182]=n, ApplEndSeqNum[1183]=0 запрос сообщений начиная с *n* до последнего доступного номера, но не больше, чем максимально доступное количество,
- 5. ApplBegSeqNum[1182]=0, ApplEndSeqNum[1183]=0 запрос всех доступных сообщений, но не больше, чем максимально доступное количество.

Идентификаторы FAST-потоков и максимальное количество номеров сообщений в одном запросе не может превышать установленного максимального значения (см. ограничения в документе *Адреса для подключения* п.1.3).

В текущей версии возможно запросить только один диапазон одного потока.

При успешном выполнении запроса клиент получит сообщения с рыночными данными, а по завершению передачи данных - отчет ApplicationMessageRequestAck[BX]. При отклонении запроса клиент получит только отчет ApplicationMessageRequestAck[BX].

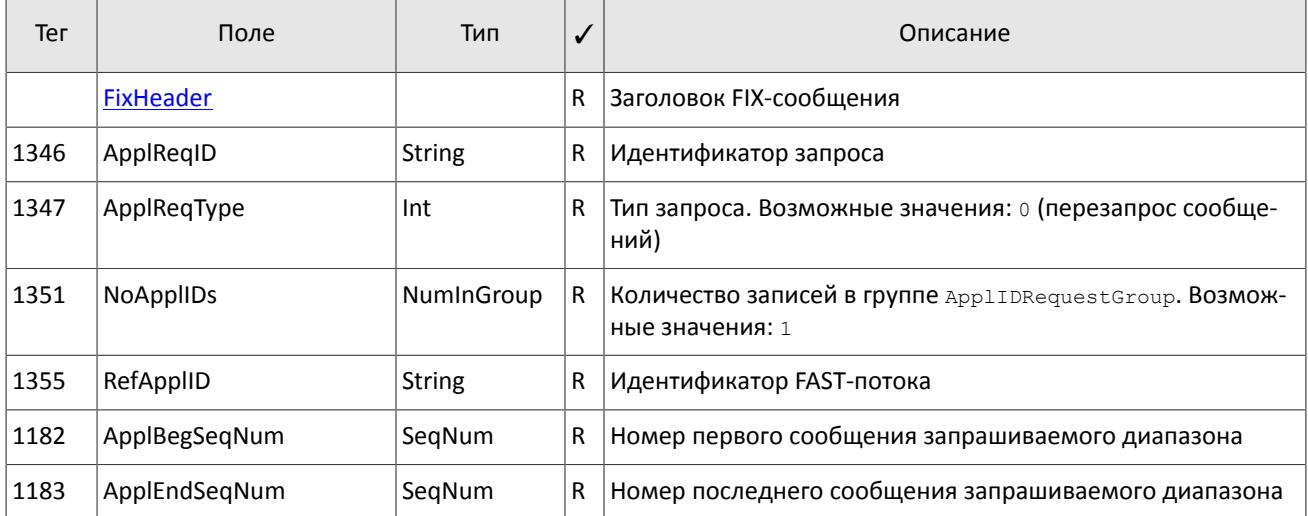

<span id="page-21-4"></span>Таблица 21. Формат FIX-сообщения ApplicationMessageRequest[BW]

### <span id="page-21-0"></span>**3.2.2. Ограничение частоты отправки запросов**

В системе действует ограничение частоты запросов, отправляемых клиентом. Ограничение применяется в два этапа:

- 1. При достижении первого порогового значения система отклоняет запросы прикладного уровня и отправляет отчет об отклонении запросов с причиной "Превышен лимит сообщений".
- 2. При достижении второго порогового значения система принудительно завершает сессию.

### <span id="page-21-3"></span>**3.2.3. Отчет о выполнении запроса**

Клиент получит отчет ApplicationMessageRequestAck[BX] в следующих случаях:

1. Завершение передачи данных (ApplResponseType [1348]=0). В поле ApplTotalMessageCount [1349] будет указано количество переданных сообщений.

2. Отклонение запроса данных (ApplResponseType [1348]=1 или 2). В поле ApplResponseError [1354] будет указана причина отклонения.

*Из-за технологической задержки передачи данных из сервиса вещания рыночных данных в шлюз восстановления некоторые сообщения могут оказываться недоступными при перезапросе. Если в отче-*A *те значение поля ApplEndSeqNum[1183] меньше указанного в запросе, то следует запросить неполученные сообщения повторно.*

### <span id="page-22-0"></span>Таблица 22. Формат FAST-сообщения ApplicationMessageRequestAck[BX]

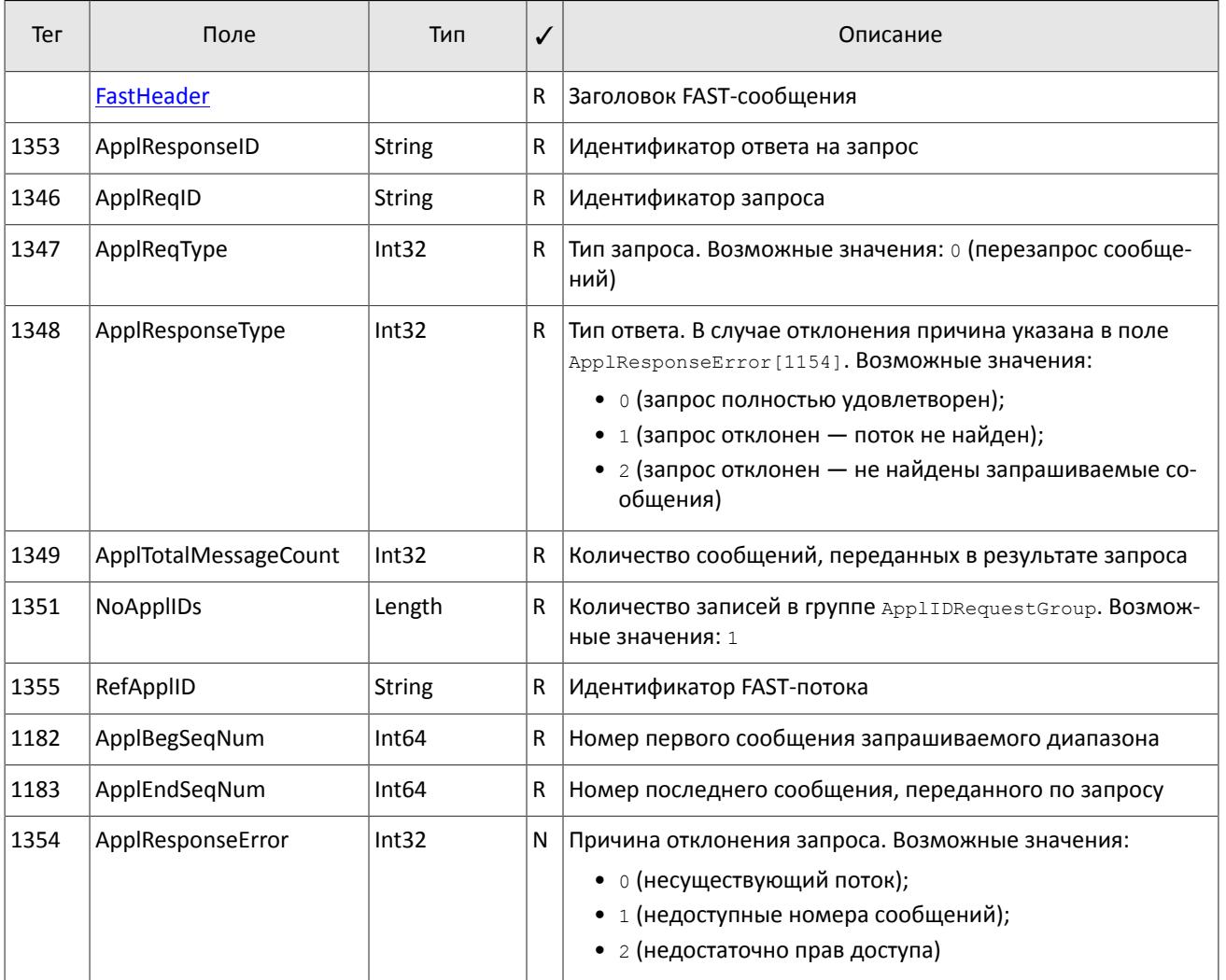